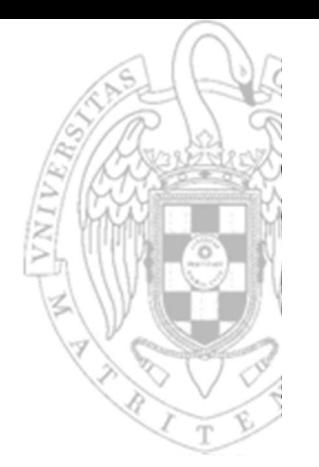

### Tema 5: Diseño monociclo del procesador

Fundamentos de computadores II

José Manuel Mendías Cuadros Dpto. Arquitectura de Computadores y Automática Universidad Complutense de Madrid

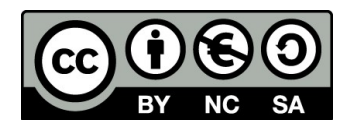

# **Contenidos**

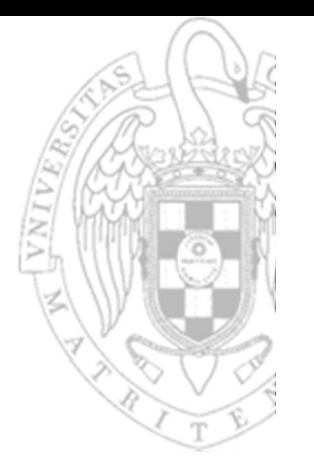

- $\checkmark$  Introducción.
- ▼ RISC-V de arquitectura reducida.
- Diseño de la ruta de datos.
- **▼ Diseño del controlador.**
- ◆ Apéndice tecnológico.

Transparencias basadas en los libros:

- S.L. Harris and D. Harris. Digital Design and Computer Architecture. RISC-V Edition.
- D.A. Patterson and J.L. Hennessy. Computer Organization and Design. RISC-V Edition.

# **Introducción**

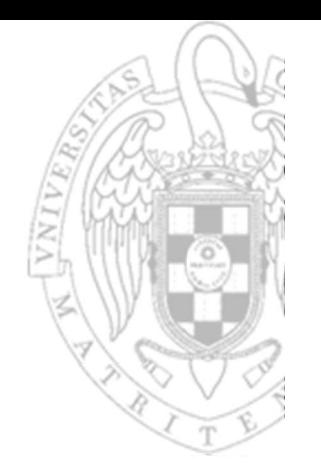

- El método más fiable para conocer el rendimiento de un computador es midiendo el tiempo que tarda en ejecutar programas.
	- o El computador que los ejecute más rápido tendrá mayor rendimiento.
- FC-2<br>
FC-2<br>
FC-2<br>
FC-2<br>
FC-2<br>
Para una ar<br>
Para una ar<br>
Para una ar<br>
Para una ar<br>
Para una ar<br>
Diseño monociclo del procesa<br>
O Número<br>
O Tiempo<br>
O Tiempo<br>
O Procesa<br>
O Procesa<br>
O Procesa<br>
O Procesa<br>
O Procesa Para una arquitectura dada, el tiempo de ejecución de un programa depende principalmente del:
	- Número de instrucciones que tenga el programa.
	- Número de ciclos que tarde cada instrucción.
	- Tiempo de ciclo (frecuencia de reloj).

depende del programador

dependen del diseño HW

- Comúnmente número de ciclos y tiempo de ciclo tienen son inversos:
	- Procesador monociclo: 1 ciclo por instrucción, tiempo de ciclo largo.
	- Procesador multiciclo: Varios ciclos por instrucción, tiempo de ciclo corto.

# **Introducción**

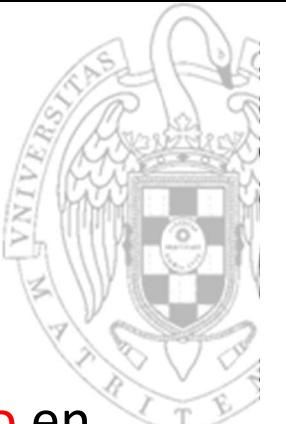

- **FC-2**<br>
Para diseña<br>
donde la es<br>
El procesador del procesador definida<br>
TE procesa de la c<br>
definida<br>
definida<br>
Según la es<br>
Deb las c<br>
Según la es<br>
Procesa implicac<br>
TE-2<br>
O Procesa Para diseñar un procesador se usan técnicas de diseño algorítmico en donde la especificación del circuito es su arquitectura.
	- El procesador estará formado por 2 elementos:
		- o Ruta de datos: realiza operaciones y almacena resultados.
			- Al menos, deberá incluir tantos elementos de almacenamiento como estén definidos en la arquitectura (sean visibles por el programador).
			- Deberá incluir los elementos funcionales que sean necesarios para realizar todas las operaciones del repertorio de instrucciones.
		- o Controlador: secuencia la realización de las transferencias entre registros definidas para cada instrucción del repertorio.
	- Según la estrategia de diseño elegida tendremos:
		- Procesadores monociclo: todas las transferencias de entre registros implicadas en una instrucción se realizan en un único ciclo de reloj.
	- 4 | instrucción se reparten entre varios ciclos de reloj consecutivos. o Procesadores multiciclo: las transferencias entre registros implicadas en una

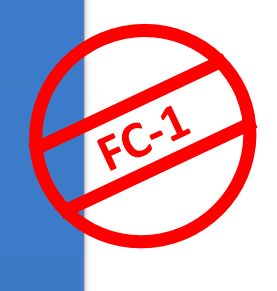

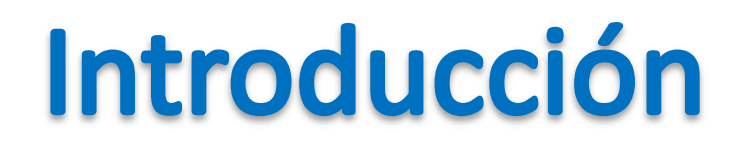

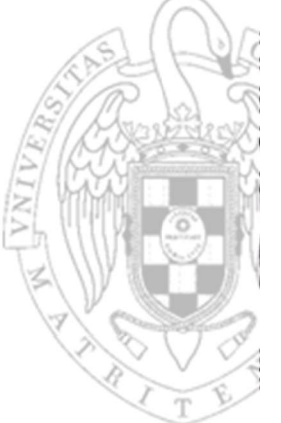

- Los procesadores se diseñarán según el modelo de temporización síncrona por flanco (de subida) de reloj global:
	- El reloj llega a todos los biestables del sistema y todos ellos cambian de estado simultáneamente en el flanco (de subida) del reloj.
	- Los nuevos valores se propagan a través de las redes combinacionales hasta estabilizarse en las entradas de los biestables.
	- Se repite el proceso indefinidamente en cada ciclo de reloj.
	- El tiempo de ciclo del reloj debe ser lo suficientemente largo para que todos los sistemas combinacionales alcancen su régimen permanente.

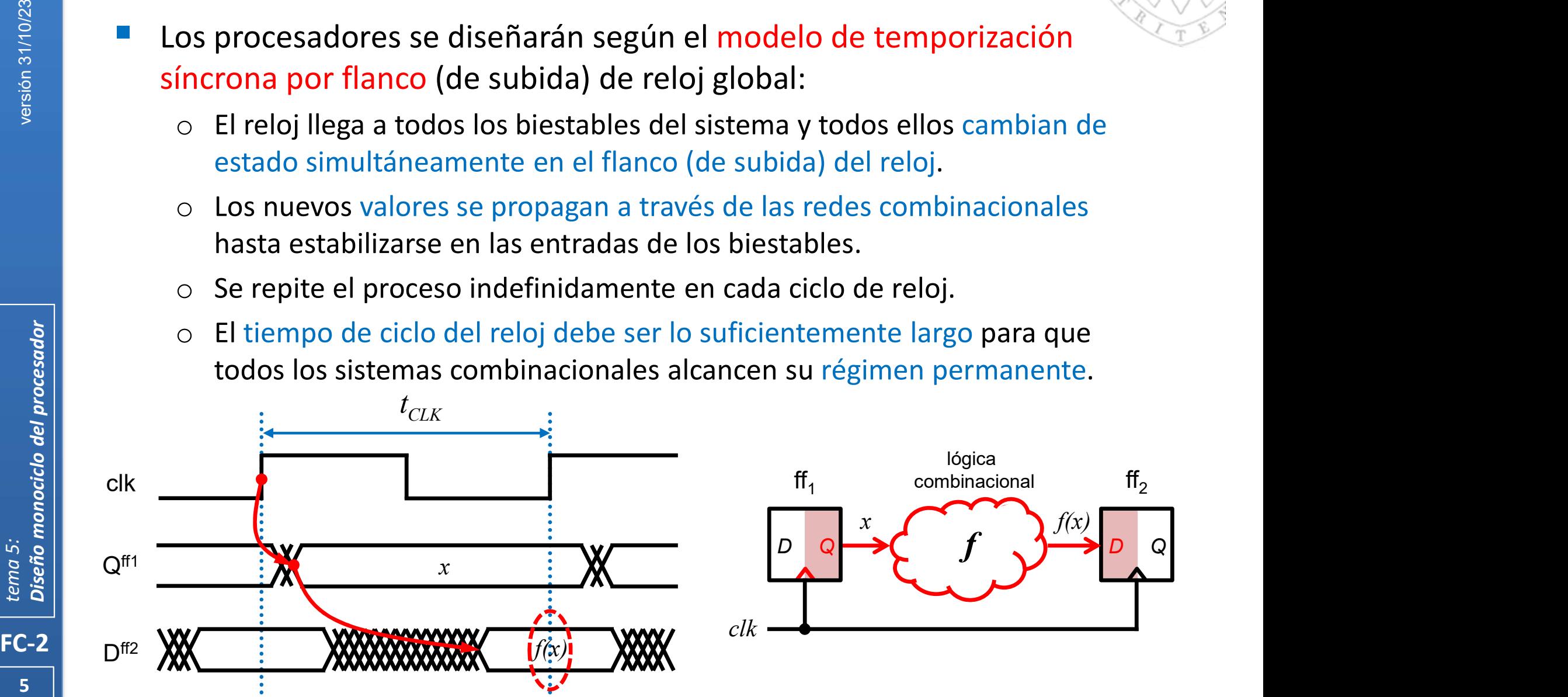

# Repertorio de instrucciones (i)

- Se diseñará una microarquitectura capaz de ejecutar un subconjunto del repertorio de instrucciones del RISCV32 que opere únicamente con datos de 32 bits. **RISC-V de arquitectura reducida**<br>
Repertorio de instrucciones (i)<br>
<br>
<br>
Se diseñará una microarquitectura capaz de ejecutar un subconjunto<br>
del repertorio de instrucciones del RISCV32 que opere únicamente con<br>
datos de 32 **Mema Franchise (i)**<br>
Memographies (i)<br>
Memographies the eigenstar in subconjunto<br>
del repertorio de instrucciones del RISCV32 que opere únicamente con<br>
datos de 32 bits.<br> **Instrucciones con acceso a memoria**<br>
1*w rs1*,
- Instrucciones con acceso a memoria

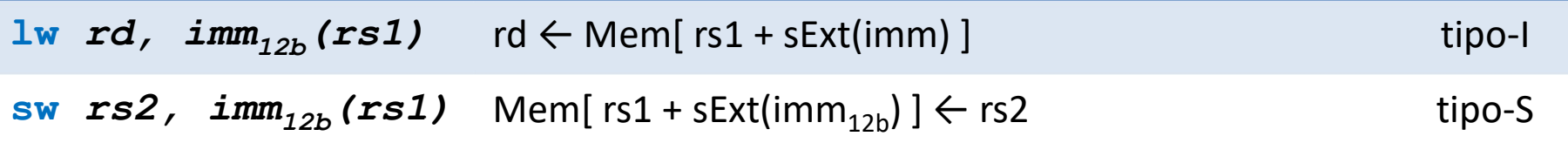

#### Aritmético-lógicas con ambos operandos en registros

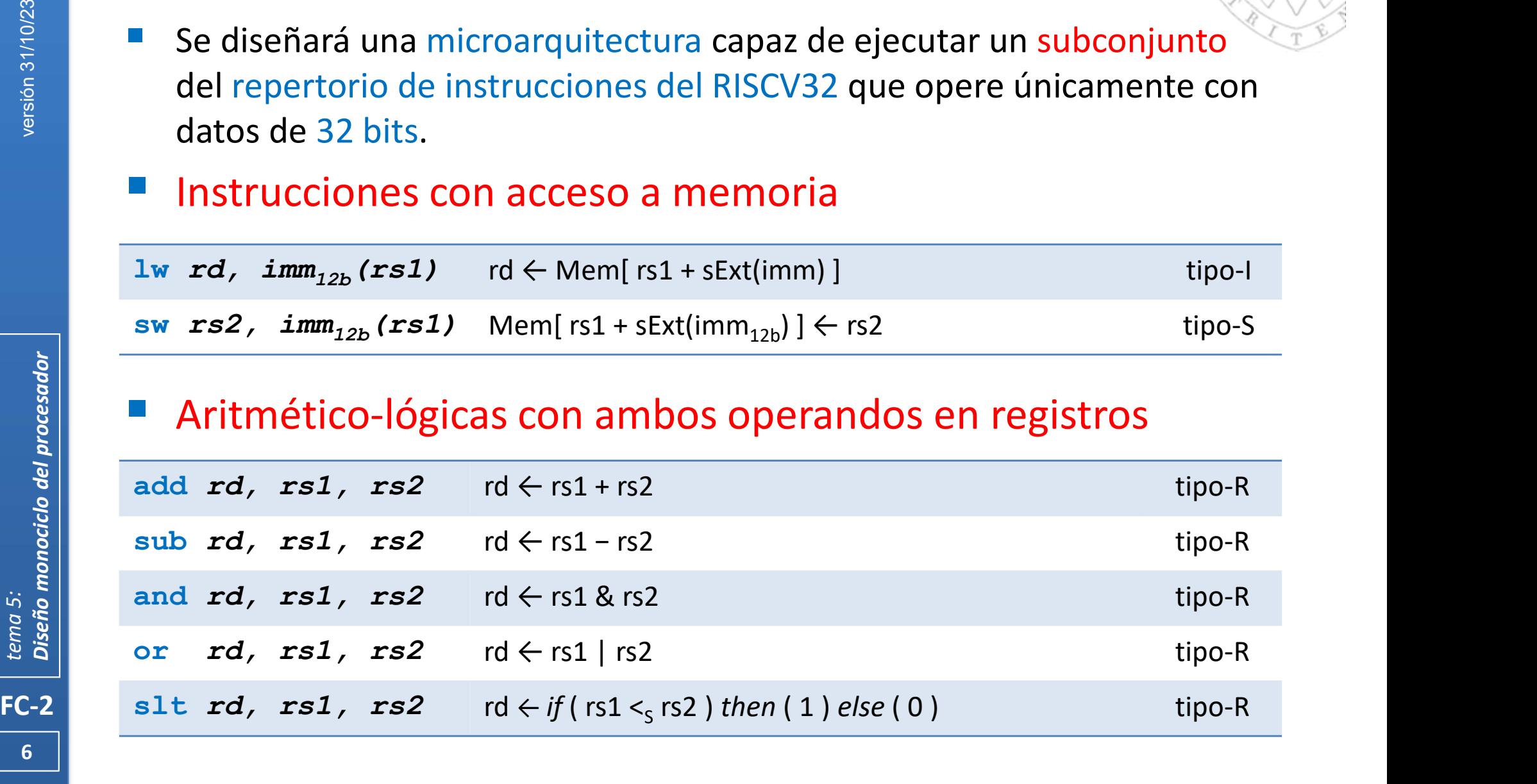

 $\overline{6}$   $\overline{1}$ 

# Repertorio de instrucciones (ii)

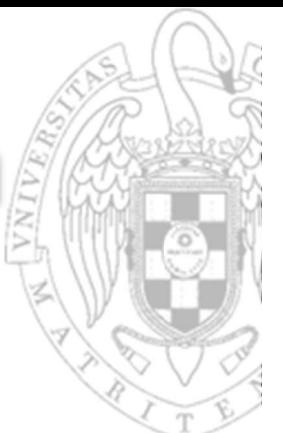

### Aritmético-lógicas con un operando inmediato

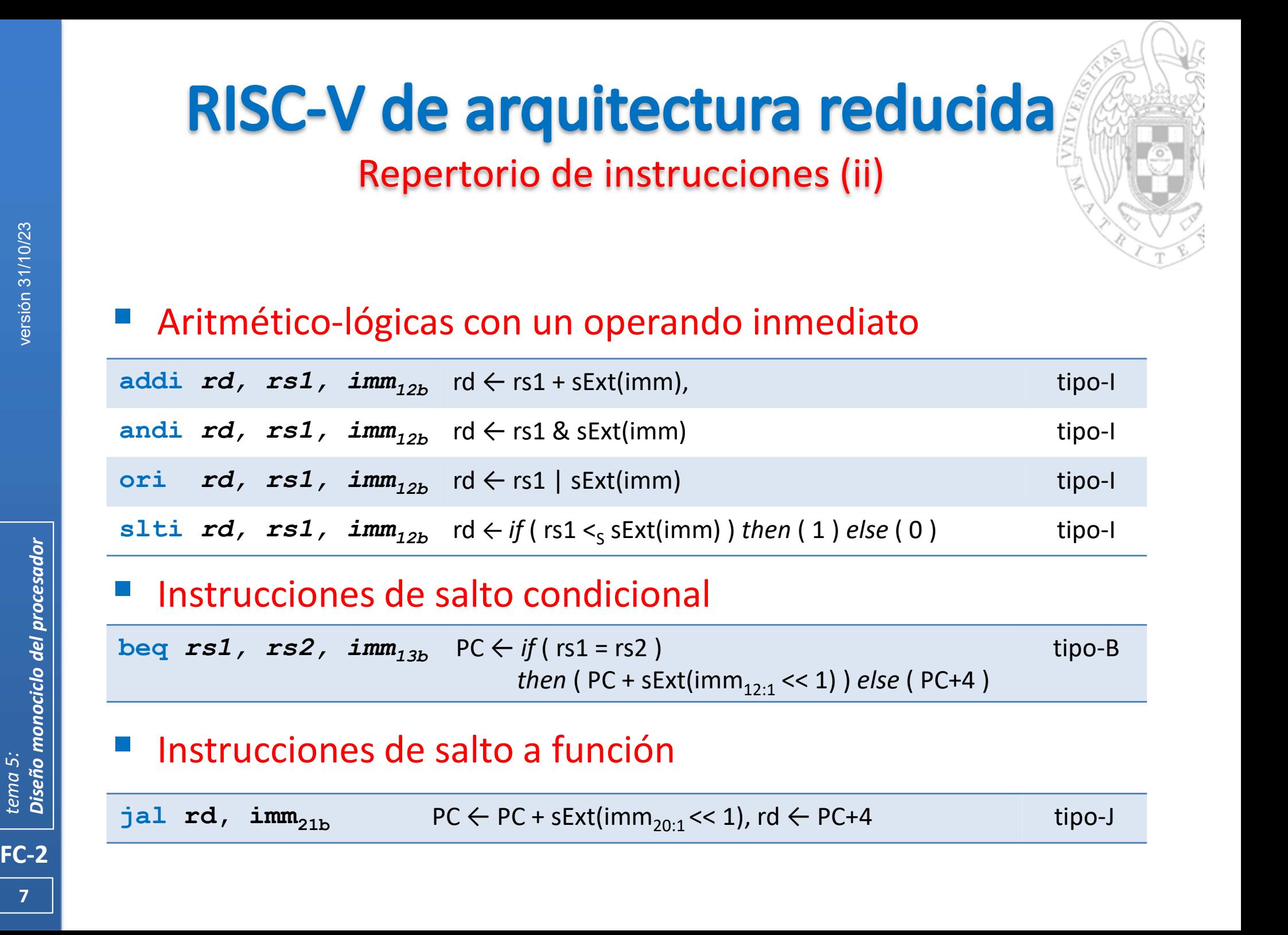

#### Instrucciones de salto condicional

beq  $rs1$ ,  $rs2$ ,  $imm_{13b}$  PC  $\leftarrow$  if (rs1 = rs2 ) tipo-B then ( $PC + \text{skt}(\text{imm}_{12:1} << 1)$ ) else ( $PC + 4$ )

### Instrucciones de salto a función

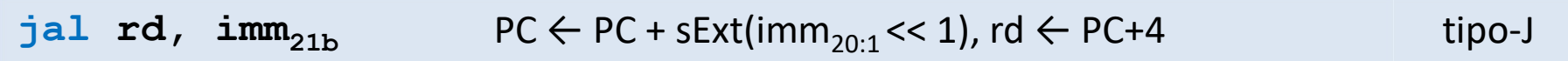

# Formato de instrucción

 Los formatos de instrucción y codificación de campos serán los mismos que en la arquitectura completa.

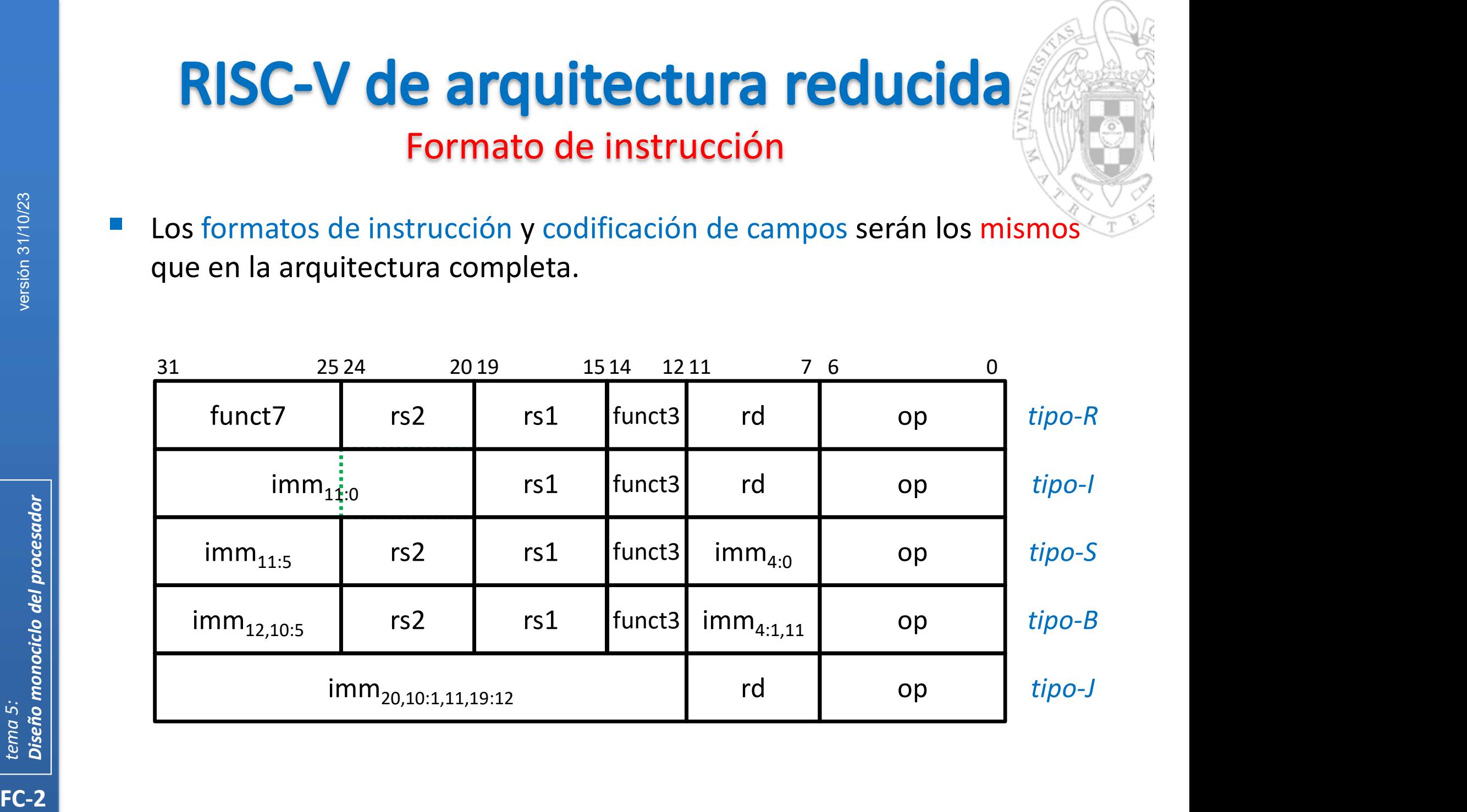

### RISC-V de arquitectura reducida

### Formato de instrucción: codificación de campos

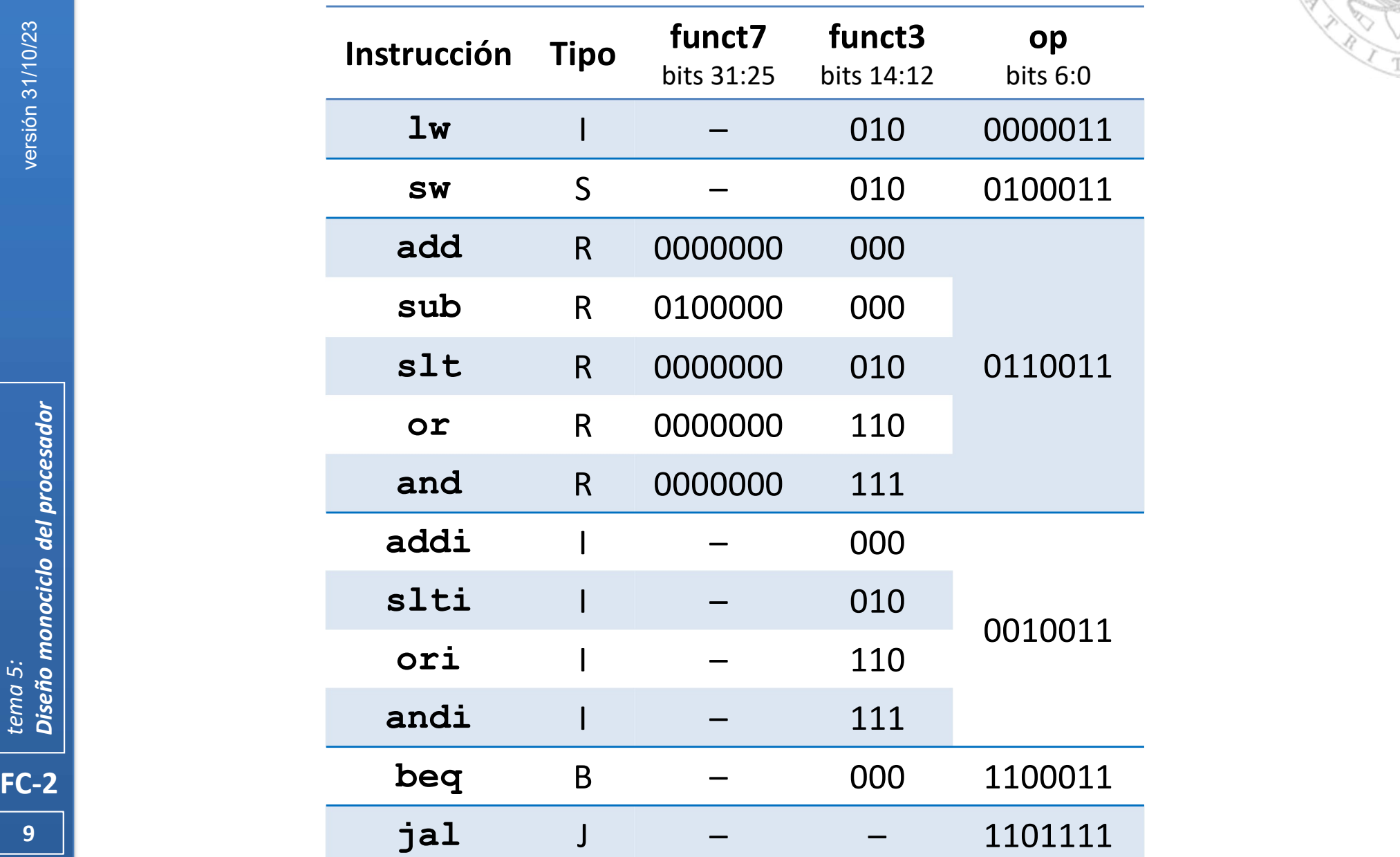

### Elementos de almacenamiento (i)

- 
- FC-2<br>
FC-2<br>
The Contegrador Contegrador Contegrador Contegrador Contegrador<br>
Tempo Contegrador Contegrador<br>
Tempo Contegrador<br>
Tempo Contegrador<br>
Tempo Contegrador<br>
Tempo Contegrador<br>
Tempo Contegrador<br>
Tempo Contegrador<br> Los elementos de almacenamiento serán los mismos que son visibles al programador: Memoria, PC y 32 registros de propósito general.
	- La Memoria tendrá un comportamiento idealizado:
		- Integrada en el procesador.
		- Direccionable por bytes, pero capaz de aceptar/ofrecer 4 bytes por acceso.
		- Tiempo de acceso inferior al tiempo de ciclo del procesador.
		- Dividida en dos porque las instrucciones deben leerse de memoria en el mismo ciclo de reloj en que se leen/escriben los datos.
			- Memoria de instrucciones: se comportará como una ROM combinacional.
			- Memoria de datos: se comportará como un gran Banco de Registros con doble puerto de datos para entrada y salida separada de los mismos.
	- El Contador de Programa será un array de biestables D:
	- 10 **todos los ciclos y no requiere tener una señal que controle su carga.** o Al ejecutarse las instrucciones en un único ciclo, el PC debe actualizarse en

### Diseño de la ruta de datos Elementos de almacenamiento (ii)

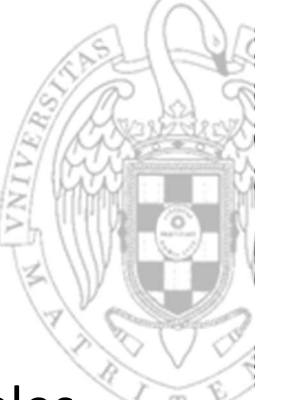

 Los elementos de almacenamiento serán los mismos que son visibles al programador: Memoria, PC y 32 registros de propósito general.

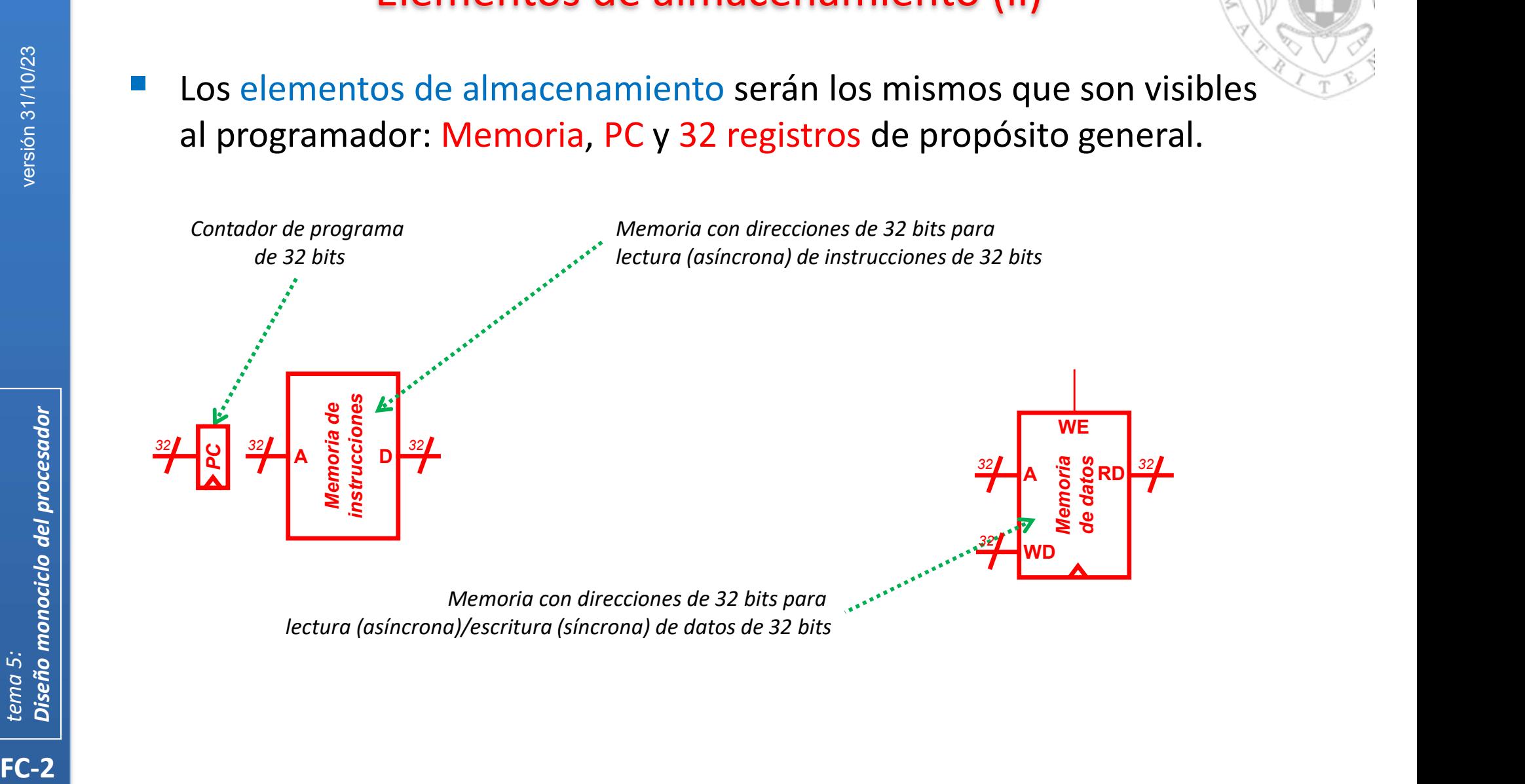

Memoria con direcciones de 32 bits para lectura (asíncrona)/escritura (síncrona) de datos de 32 bits

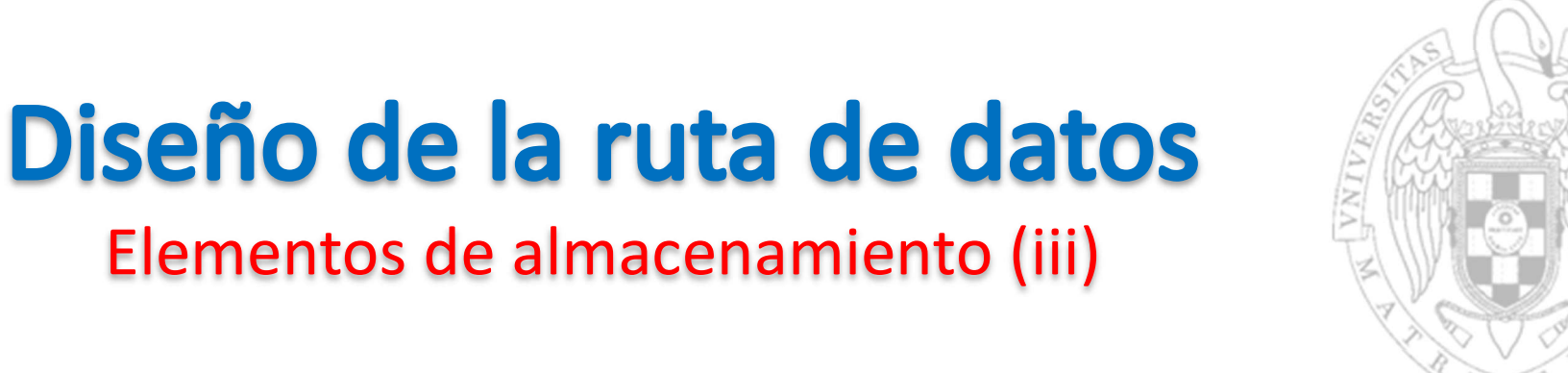

 Los elementos de almacenamiento serán los mismos que son visibles al programador: Memoria, PC y 32 registros de propósito general.

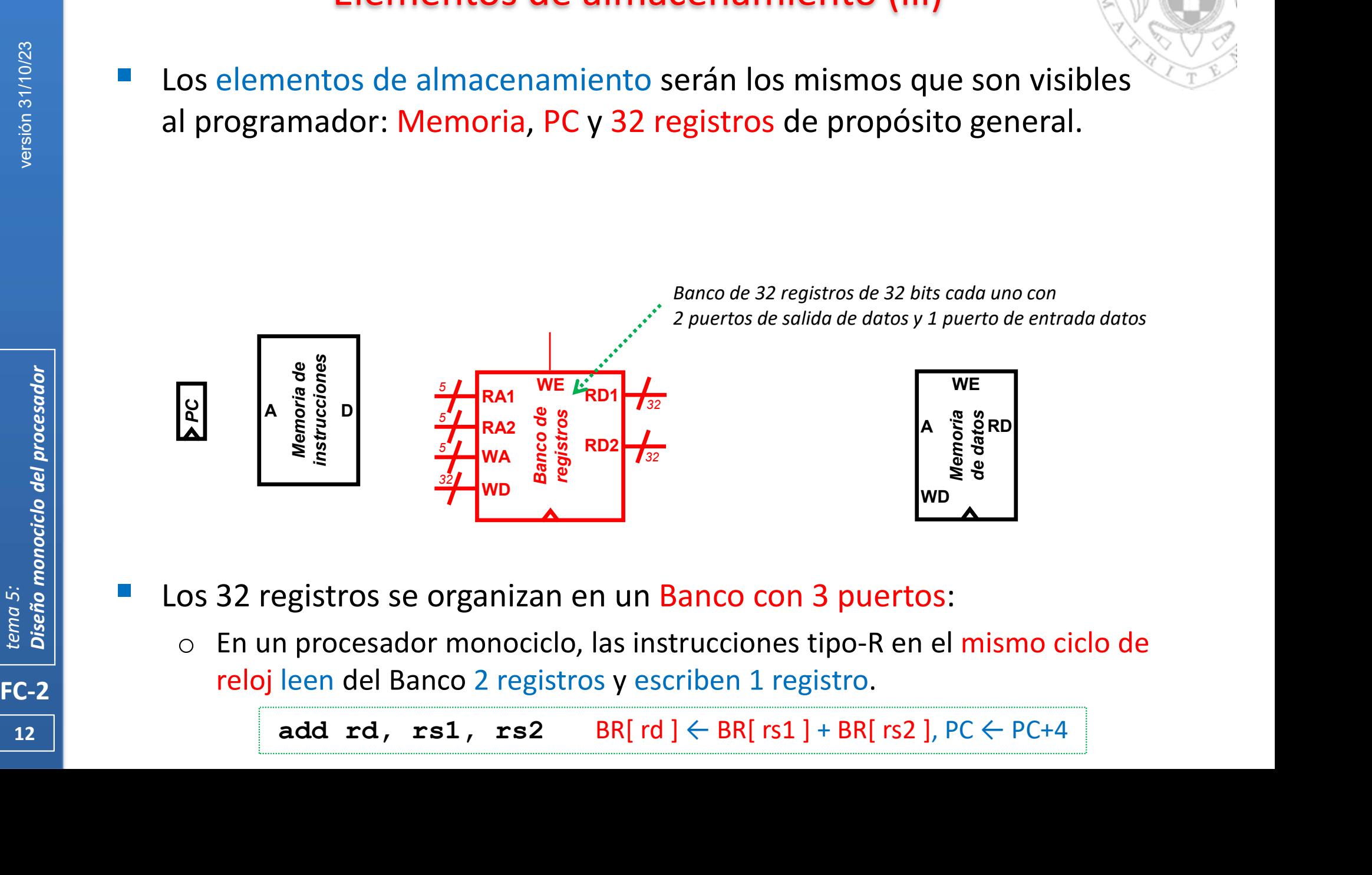

- Los 32 registros se organizan en un Banco con 3 puertos:
	- En un procesador monociclo, las instrucciones tipo-R en el mismo ciclo de

12 |  $\vert$ 

# Elementos funcionales (i) **Diseño de la ruta de datos<br>
Elementos funcionales (i)**<br>
ndrá de una ALU y un Extensor de Signo combinacionales:<br>
ALU realizará todas las operaciones aritmético-lógicas del repertorio.<br>
• Con un flag Z para realizar median **Diseño de la ruta de datos**<br>
Elementos funcionales (i)<br>
bondrá de una ALU y un Extensor de Signo combinacionales:<br>
La ALU realizará todas las operaciones aritmético-lógicas del repertoric<br>
• Con un flag Z para realizar m

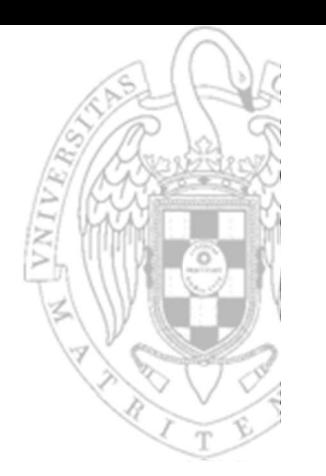

- Dispondrá de una ALU y un Extensor de Signo combinacionales:
	- La ALU realizará todas las operaciones aritmético-lógicas del repertorio.
		- instrucciones beq
	- o El Extensor de Signo construirá el operando inmediato de 32 bits a partir

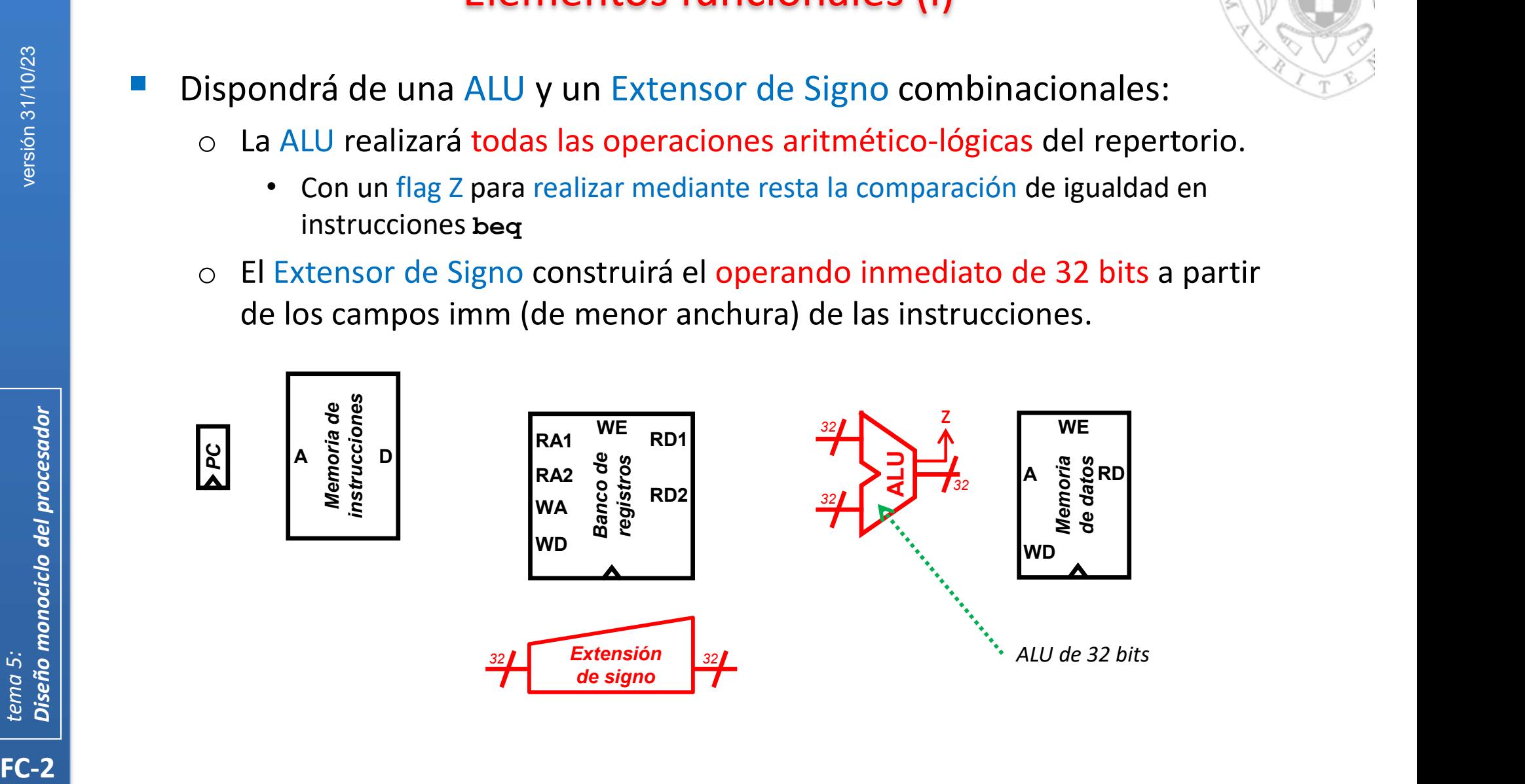

- Diseño de la ruta de datos Elementos funcionales (ii)
- Dispondrá de un sumador adicional para incrementar el PC
- o En un procesador monociclo, en el mismo ciclo de reloj en que opera la ALU se actualiza el PC con la dirección de la instrucción siguiente. Exercise de la merchanica de la proposador monociclo, en el mismo ciclo de reloj en que opera la<br>
ALU se actualiza el PC con la dirección de la instrucción siguiente.<br>
ALU se actualiza el PC con la dirección de la instruc
- 14 instrucciones son de 32 bits (4 bytes). Siempre suma 4 porque la Memoria es direccionable por bytes y las Siempre suma 4 porque la Memoria es direccionable por bytes y las<br>
instrucciones son de 32 bits (4 bytes).

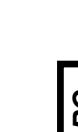

 $4 \frac{32}{ }$ 

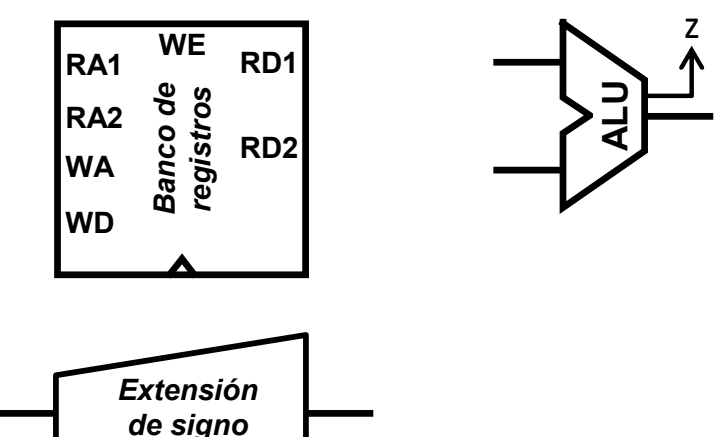

 $+$   $\frac{1}{32}$ 

Sumador de 32 bits

 $32$   $\int_{0}^{2}$   $\int_{0}^{32}$ 

 $32$ 

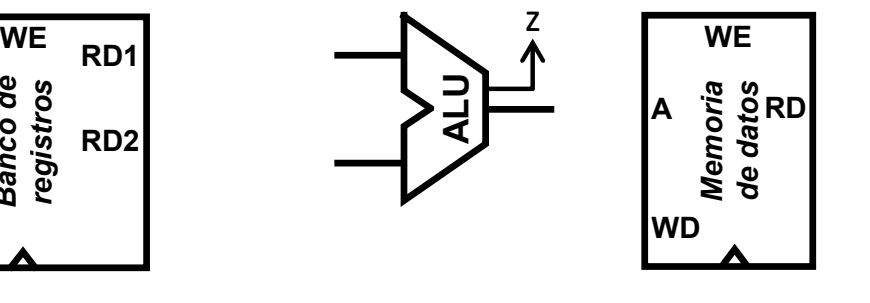

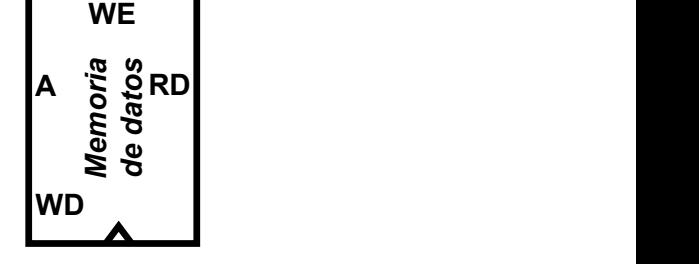

Dispondrá de otro sumador adicional para calcular direcciones de salto

Elementos funcionales (iii)

o En un procesador monociclo, las instrucciones tipo beq en mismo ciclo de reloj operan en la ALU, efectúan PC+4 y calculan la dirección de salto.

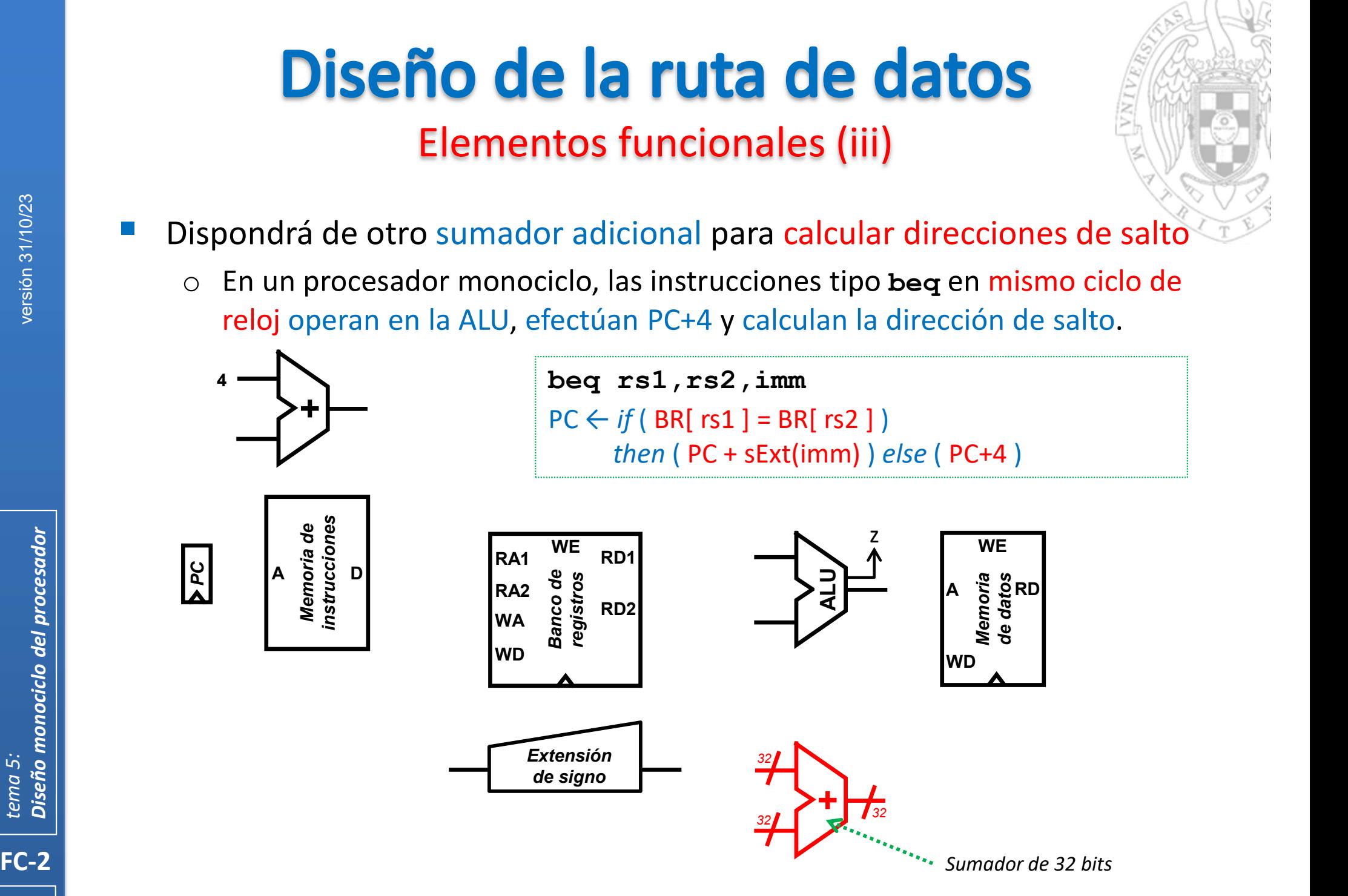

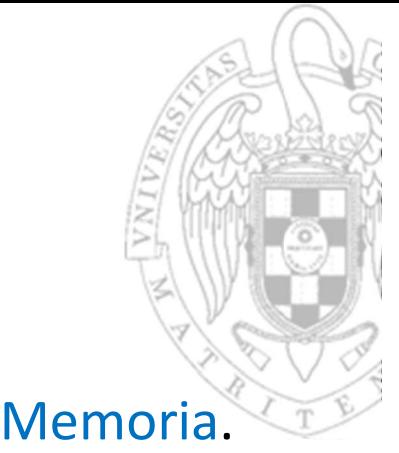

La ejecución de toda instrucción comienza con su lectura de Memoria.

Lectura de la instrucción

Diseño de la ruta de datos

o El PC y la Memoria de Instrucciones se conectan para leer la instrucción a ejecutar (aquella cuya dirección está almacenada en el PC).

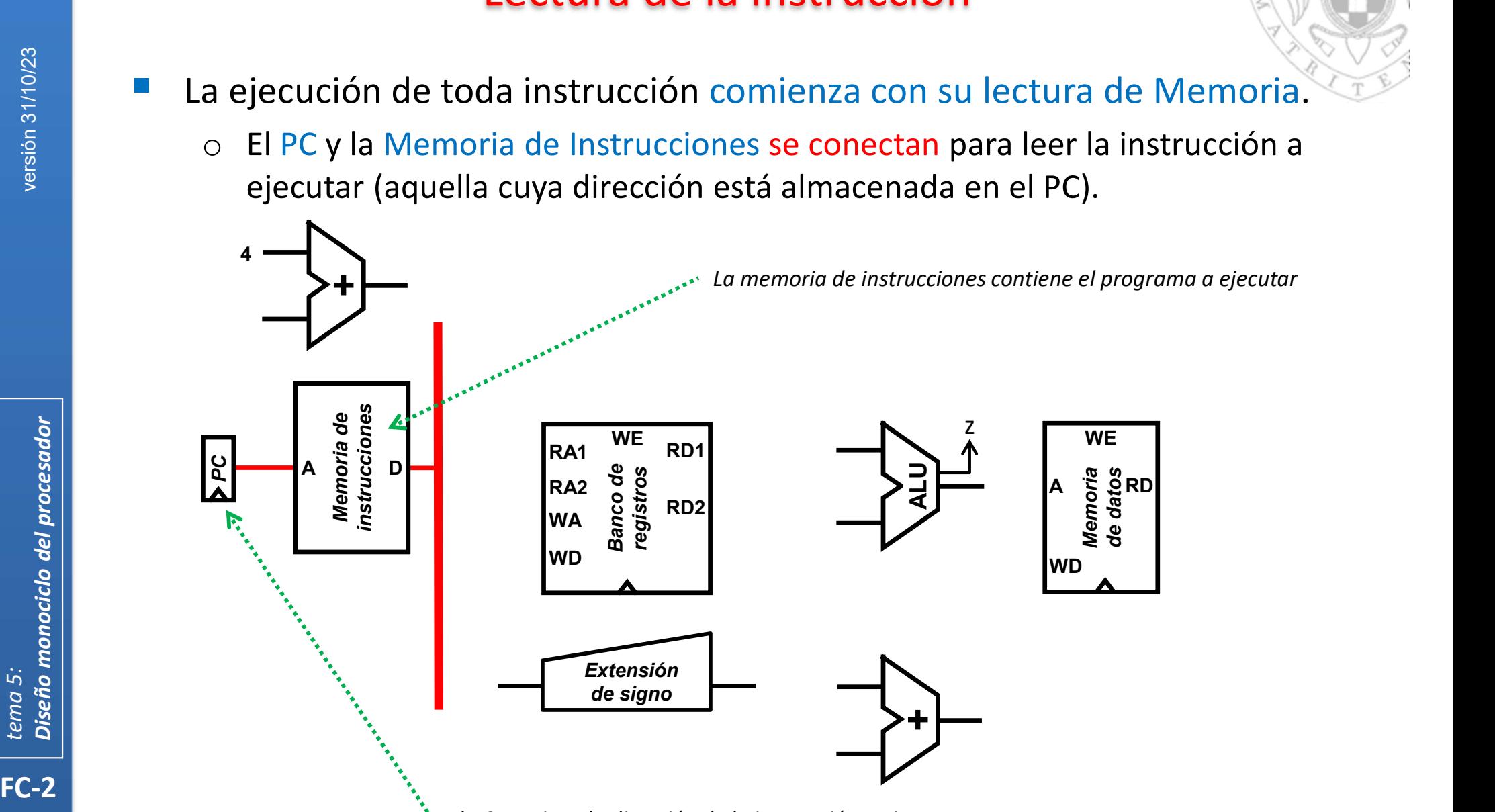

El PC contiene la dirección de la instrucción a ejecutar

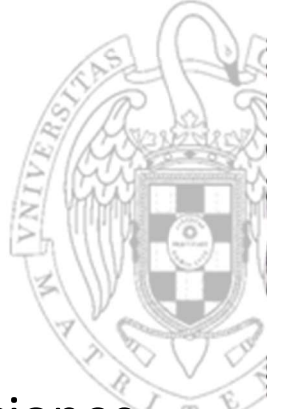

 Esta ruta de datos puede ejecutar cualquier secuencia de instrucciones lw, se continuará ampliando para poder ejecutar otras.

Ruta de datos para instrucciones 1w

Diseño de la ruta de datos

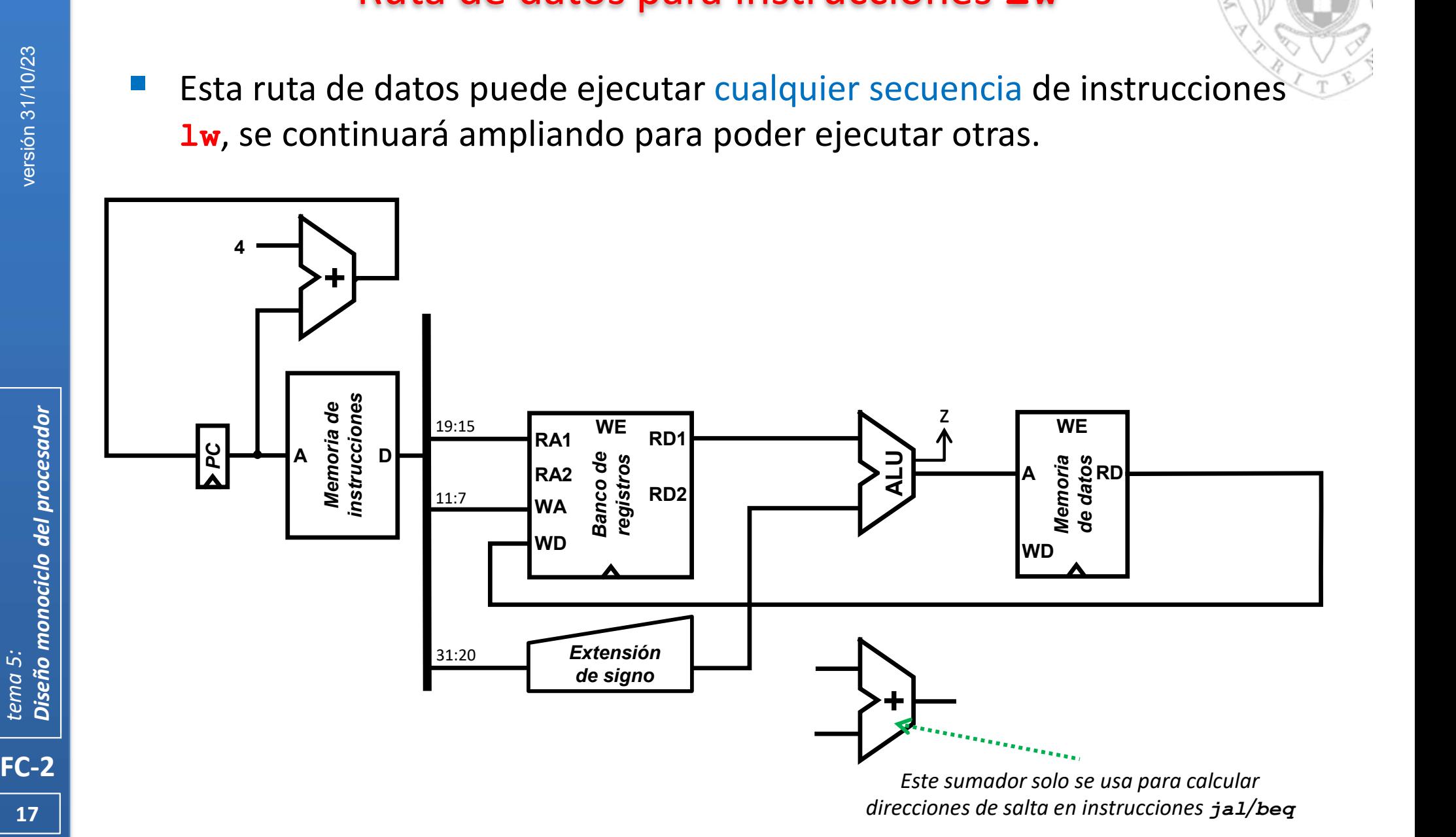

Ruta de datos para instrucciones 1w/sw

 Esta ruta de datos puede ejecutar cualquier secuencia de instrucciones 1w y/o sw, la seguiremos ampliando.

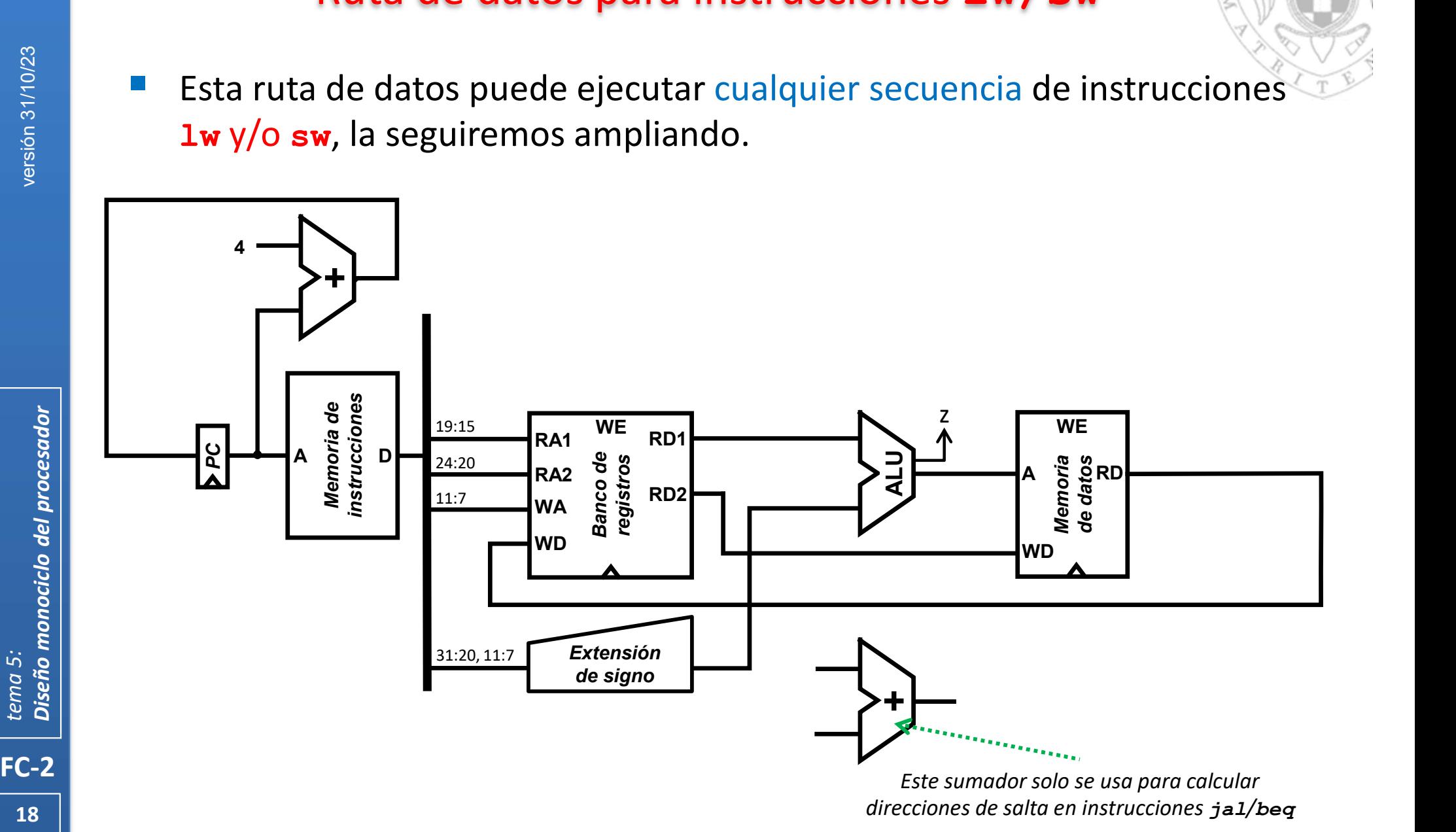

Ruta de datos para instrucciones lw/sw/addi

 Esta ruta de datos puede ejecutar cualquier secuencia de instrucciones lw, sw, y/o aritmético-lógica con operando inmediato.

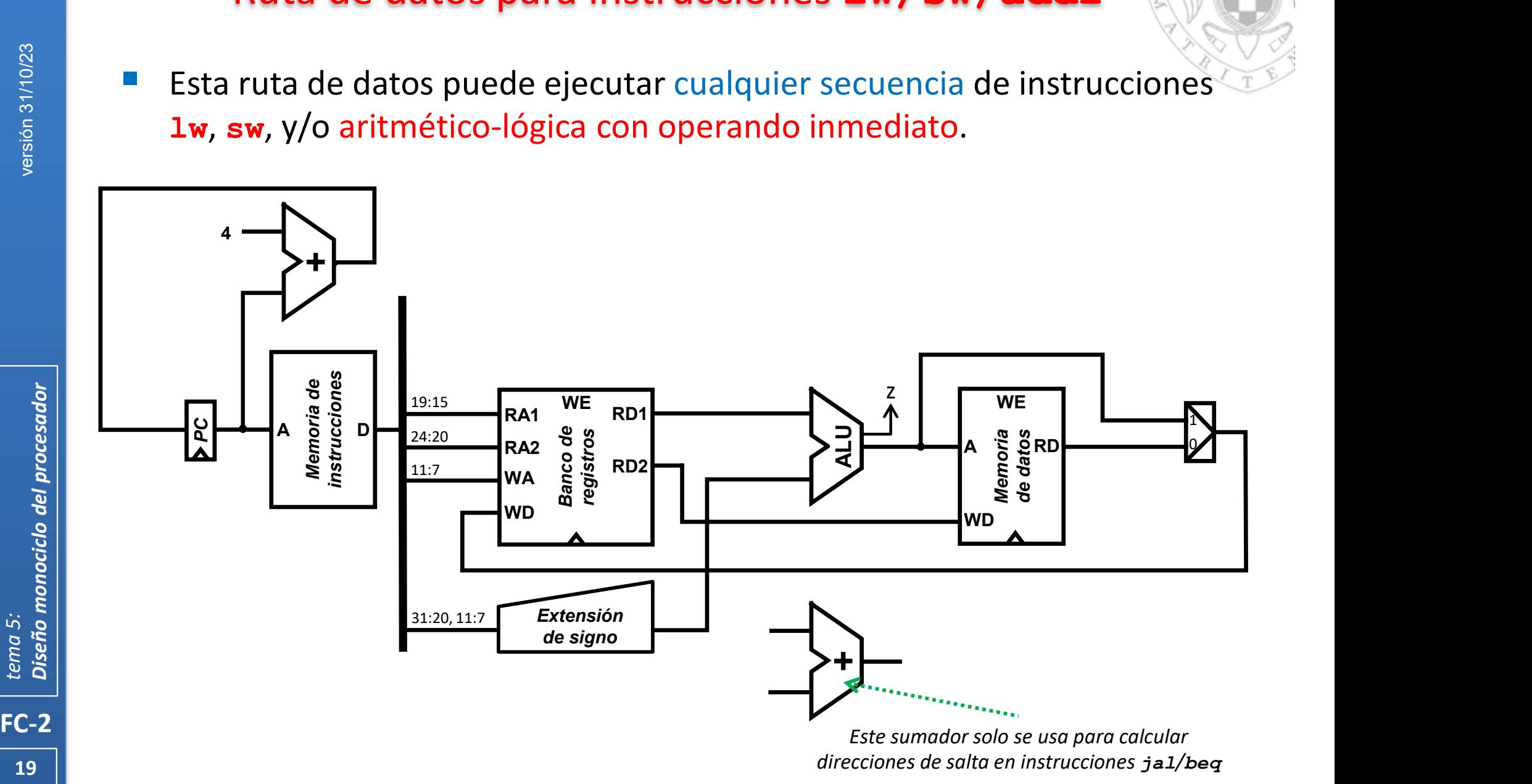

Ruta de datos para instrucciones 1w/sw/addi/add

 Esta ruta de datos puede ejecutar cualquier secuencia de instrucciones lw, sw, y/o aritmético-lógica.

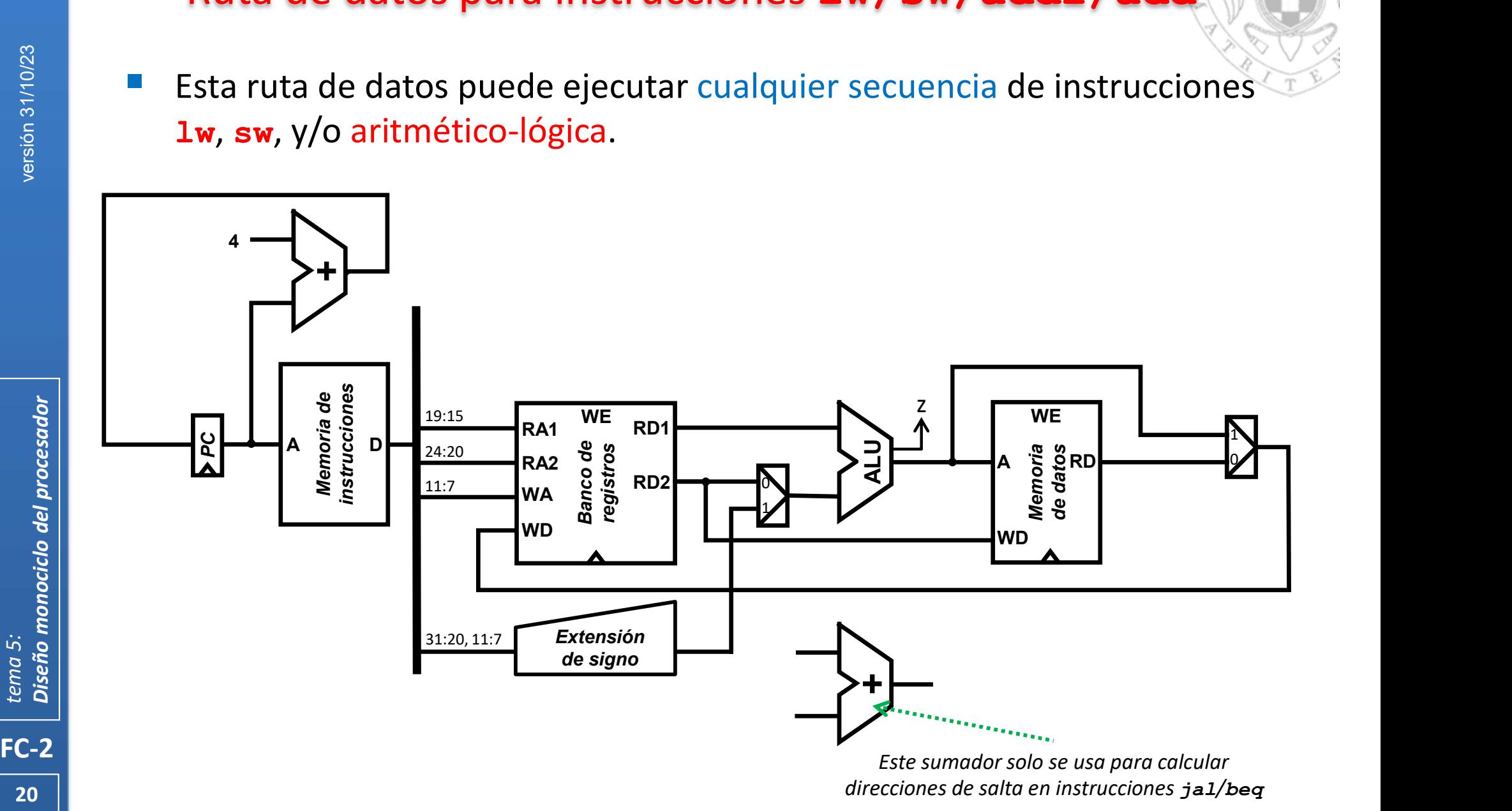

### Ruta de datos para instrucciones lw/sw/addi/add/beq

 Esta ruta de datos puede ejecutar cualquier secuencia de instrucciones lw , sw, aritmético-lógica. y/o de salto condicional.

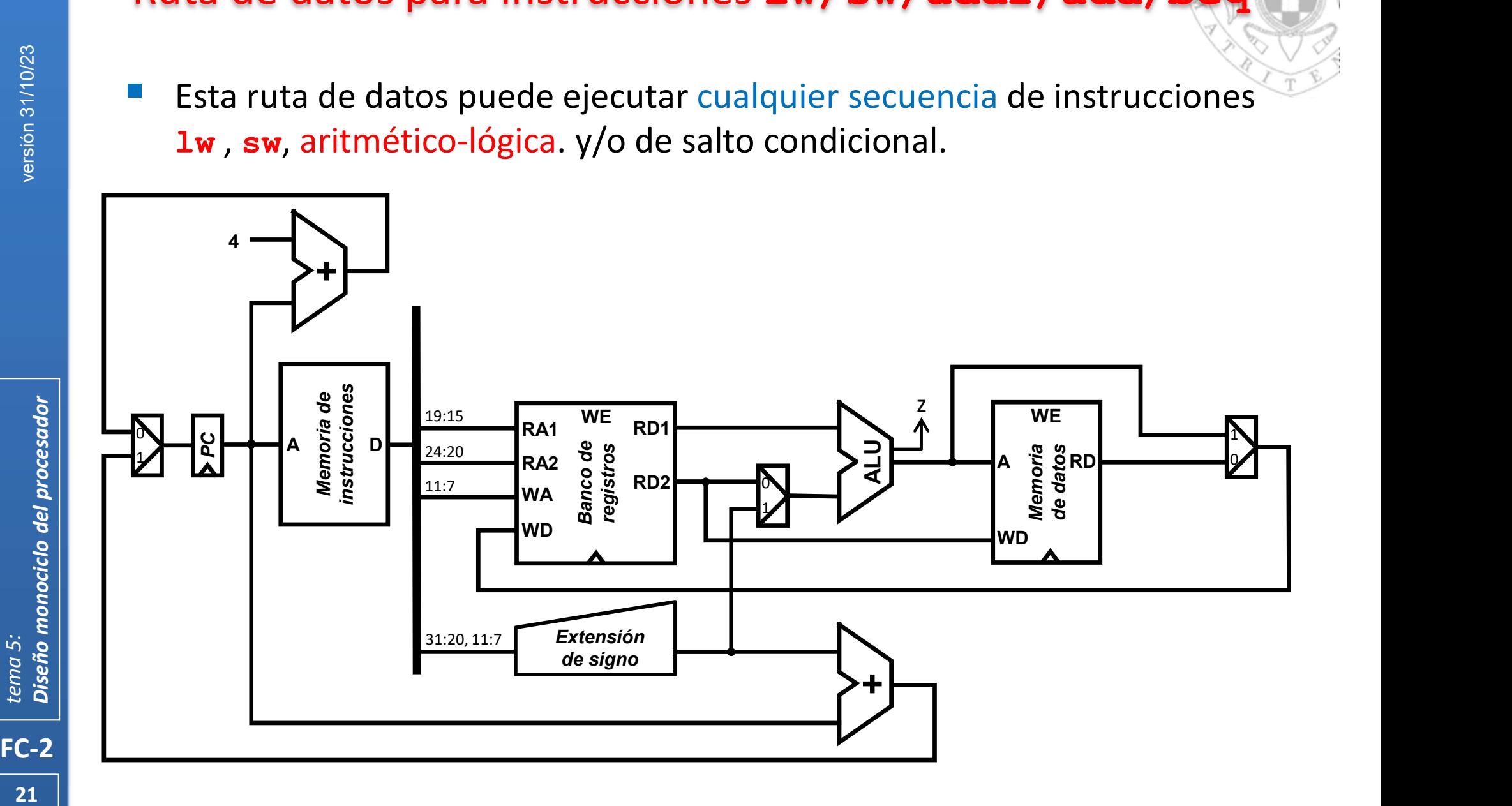

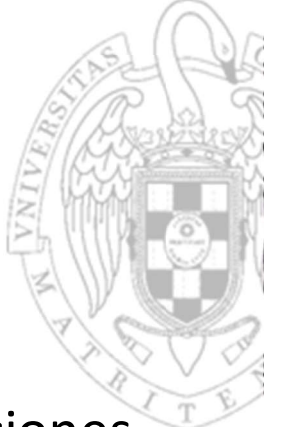

**E** Esta ruta de datos puede ejecutar cualquier secuencia de instrucciones del repertorio del RISC-V reducido.

Ruta de datos RISC-V reducido

Diseño de la ruta de datos

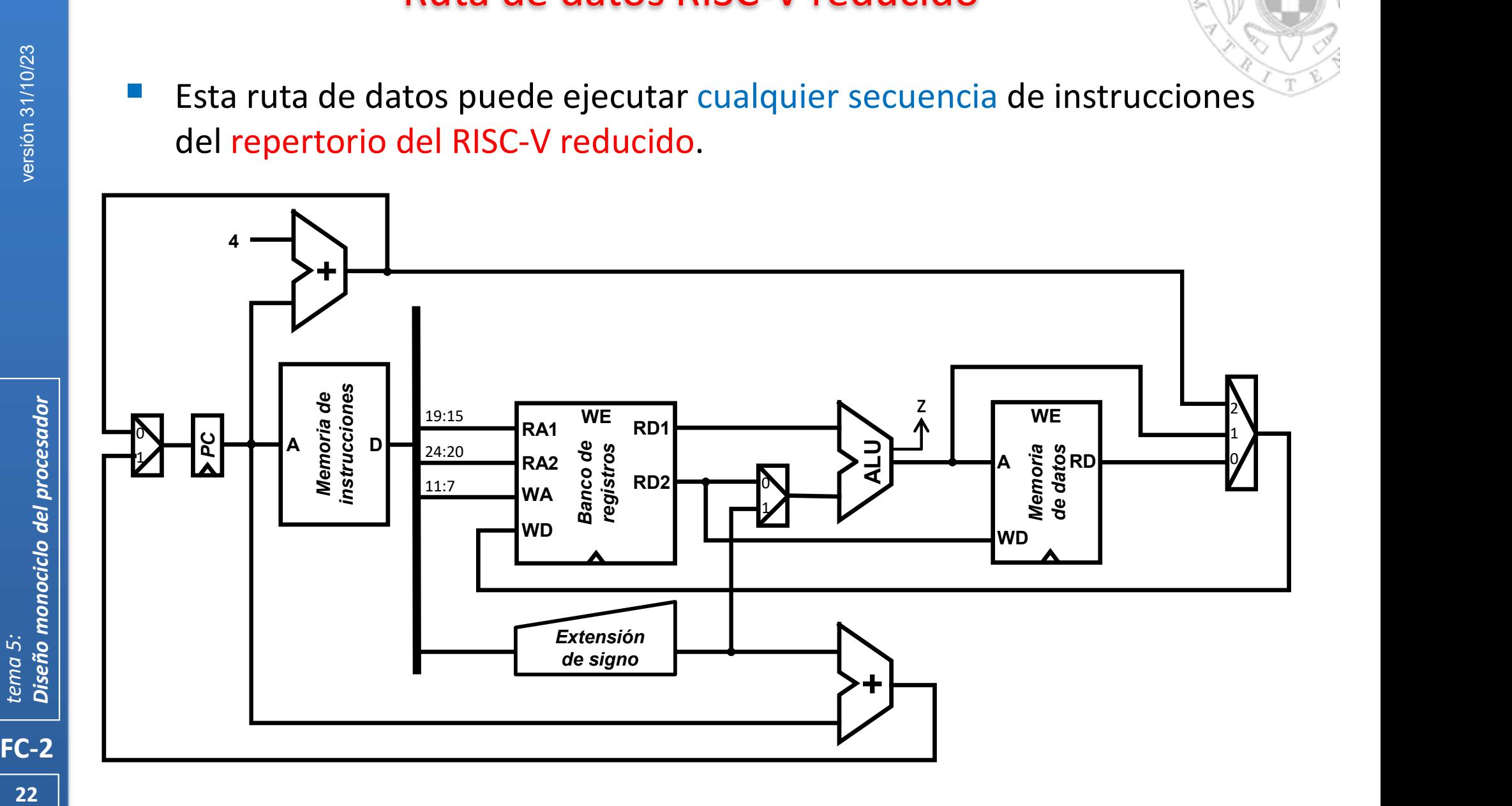

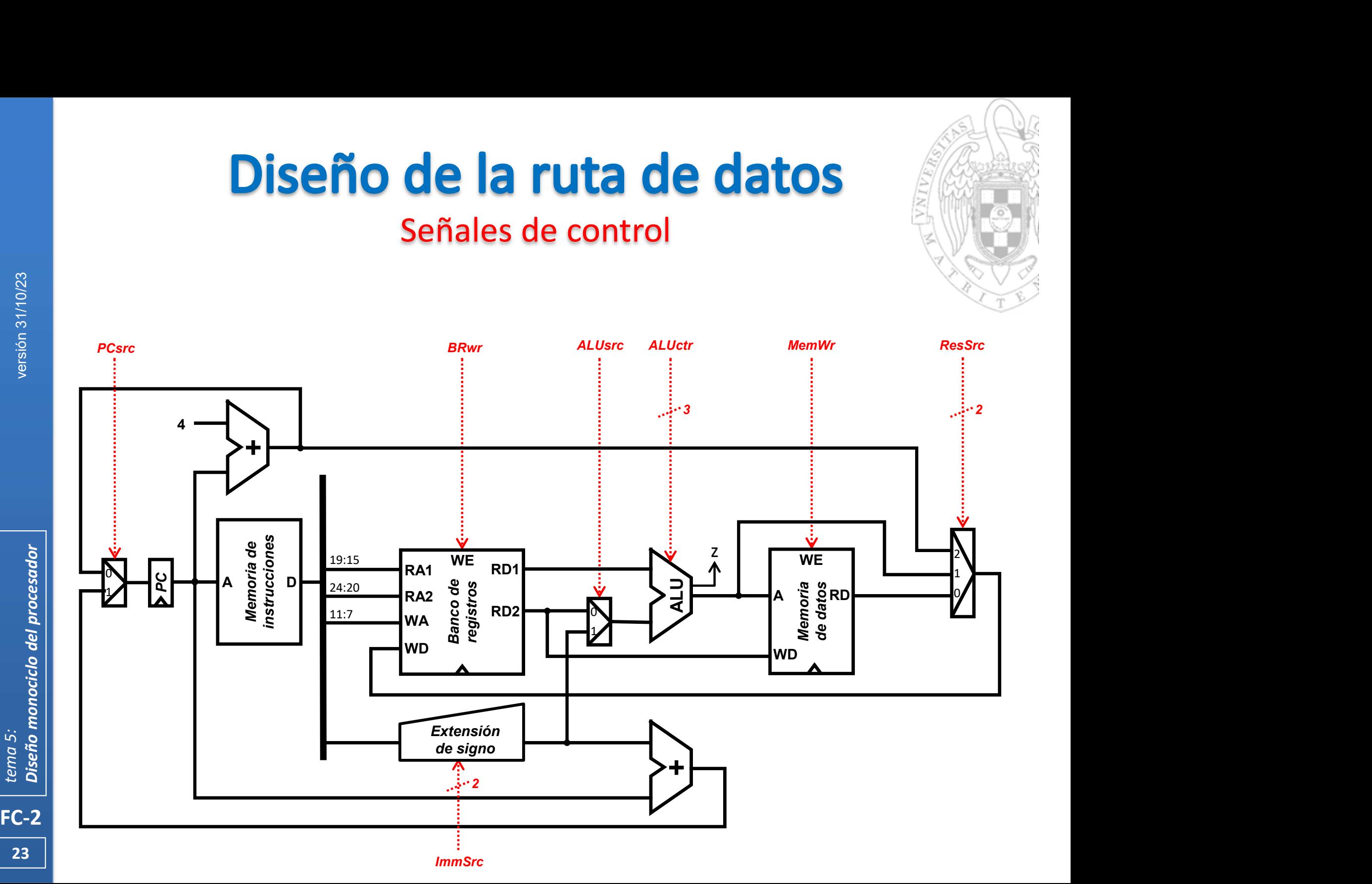

### Señales de control

![](_page_23_Figure_0.jpeg)

### Señales de estado

![](_page_24_Figure_2.jpeg)

### Conexión del reloj y reset

![](_page_25_Figure_2.jpeg)

### Estructura del sistema completo

![](_page_26_Figure_2.jpeg)

# Estructura del controlador (i)

![](_page_27_Picture_1.jpeg)

- En el procesador monociclo, el controlador es un circuito combinacional:
	- Que para facilitar el diseño estará formado por 4 subcircuitos.

![](_page_27_Figure_4.jpeg)

# Estructura del controlador (ii)

 En el procesador monociclo, el controlador es un circuito combinacional: o Que para facilitar el diseño estará formado por 4 subcircuitos:

![](_page_28_Figure_2.jpeg)

![](_page_29_Figure_0.jpeg)

Diseño del controlador: DEC local a la ALU

![](_page_30_Picture_2.jpeg)

- Este subcircuito indica a la ALU el tipo de operación que deber realizar.
	- o Adapta la codificación de la operación en la instrucción a la codificación de operaciones de la ALU.

![](_page_30_Figure_5.jpeg)

![](_page_30_Picture_279.jpeg)

#### funct $7_5$  Tabla de verdad

Diseño del controlador: DEC local a la ALU

![](_page_31_Picture_2.jpeg)

- Este subcircuito indica a la ALU el tipo de operación que deber realizar.
	- o Adapta la codificación de la operación en la instrucción a la codificación de operaciones de la ALU.

![](_page_31_Figure_5.jpeg)

![](_page_31_Picture_226.jpeg)

### Diseño del controlador: DEC local al Extensor de Signo

![](_page_32_Picture_2.jpeg)

 Esté subcircuito indica al Extensor de Signo el tipo de extensión que deber realizar.

![](_page_32_Figure_4.jpeg)

![](_page_32_Picture_160.jpeg)

**33 1** 

### Diseño del controlador: DEC local al Extensor de Signo

![](_page_33_Picture_2.jpeg)

FC-2<br>FC-2<br>Tema 5: Diseño monociclo del procesador<br>TC-2 Esté subcircuito indica al Extensor de Signo el tipo de extensión que deber realizar.

![](_page_33_Figure_4.jpeg)

![](_page_33_Picture_123.jpeg)

### Diseño del controlador: DEC principal

![](_page_34_Picture_2.jpeg)

Este subcircuito gobierna el comportamiento general del procesador.

![](_page_34_Figure_4.jpeg)

![](_page_34_Picture_221.jpeg)

### Diseño del controlador: DEC principal

![](_page_35_Picture_2.jpeg)

Este subcircuito gobierna el comportamiento general del procesador.

![](_page_35_Figure_4.jpeg)

![](_page_35_Picture_217.jpeg)

### **Procesador monociclo**

### Simulación (i)

![](_page_36_Figure_2.jpeg)

![](_page_36_Picture_237.jpeg)

![](_page_37_Figure_0.jpeg)

![](_page_38_Figure_0.jpeg)

![](_page_39_Figure_0.jpeg)

![](_page_40_Figure_0.jpeg)

![](_page_41_Picture_0.jpeg)

# **Procesador monociclo**  $\begin{array}{l} \n\textbf{\textcolor{red}{\textbf{i}}} \textbf{ador monociclo} \n\textbf{op de ciclo (CMOS 90 nm)} \n\end{array}$   $\begin{array}{r} \n\textbf{= 36.2 MHz} \n\end{array}$

Coste y tiempo de ciclo (CMOS 90 nm)

 $area = 59181 \ \mu m^2$ 

| PROCCSador MONO                                                                          |                   |
|------------------------------------------------------------------------------------------|-------------------|
| $Coste \text{ y tiempo de ciclo (CMO)}$                                                  |                   |
| $area = 59181 \mu m^2$                                                                   |                   |
| $t_{clk} = 27.6 \text{ ns}$                                                              |                   |
| $f_{clk} = \frac{1}{t_{clk}} = \frac{1}{27.6 \cdot 10^{-9} \text{s}} = 36.2 \text{ MHz}$ |                   |
| $transferencia$                                                                          | instr. $carítico$ |

![](_page_41_Picture_212.jpeg)

![](_page_41_Picture_213.jpeg)

 $t_{eject} = 4 \times 27.6 \text{ ns } = 110.4 \text{ ns}$ 

### **Procesador monociclo Conclusiones**

![](_page_42_Picture_1.jpeg)

- La implementación monociclo tiene algunos problemas:
	- o El tiempo de ciclo viene dado por la instrucción más lenta
		- Todas las instrucciones tardan lo mismo en ejecutarse con independencia de su complejidad: se desperdicia tiempo en la ejecución de instrucciones rápidas.
		- En repertorios reales existen algunas instrucciones muy largas: memorias lentas, operaciones aritméticas complejas, modos de direccionamiento complejos...
	- o No es posible reutilizar hardware:
		- Requiere una ALU y 2 sumadores, memoria de instrucciones y datos separada...

![](_page_42_Picture_151.jpeg)

![](_page_43_Picture_0.jpeg)

- Diseño del Banco de Registros.<br>• Diseño de la Memoria. • Diseño del Banco de Registr<br>• Diseño de la Memoria.<br>• Diseño de la ALU. • Diseño del Banco de Re<br>• Diseño de la Memoria.<br>• Diseño de la ALU.<br>• Diseño del Extensor de • Diseño del Banco de Registros.<br>• Diseño de la Memoria.<br>• Diseño de la ALU.<br>• Diseño del Extensor de Signo.<br>• Cálculo del coste. • Diseño del Banco de Re<br>• Diseño de la Memoria.<br>• Diseño de la ALU.<br>• Diseño del Extensor de<br>• Cálculo del coste.<br>• Cálculo del tiempo de d
- 
- 
- Diseño del Banco de Registros.<br>• Diseño de la Memoria.<br>• Diseño de la ALU.<br>• Diseño del Extensor de Signo.<br>• Cálculo del tiempo de ciclo.<br>• Cálculo del tiempo de ciclo.<br>Apéndice tecnológico
- 
- 

Apéndice tecnológico

![](_page_43_Picture_8.jpeg)

![](_page_44_Picture_0.jpeg)

![](_page_45_Picture_0.jpeg)

![](_page_46_Picture_0.jpeg)

![](_page_46_Picture_2.jpeg)

![](_page_46_Figure_3.jpeg)

(230 palabras de 32 bits)

32 wd 1 entrada de datos de 32 bits

- rd 1 salidas de datos de 32 bits
- a 1 entrada de dirección de 32 bits
- <u>wd</u> we 1 entrada de capacitación de escritura

clk 1 entrada de reloj

Memoria con doble puerto de datos, direccionable por bytes RAM  $2^{32} \times 8 = 2^{30} \times 32$  y con ordenamiento little-endian

![](_page_47_Picture_0.jpeg)

### Diseño de la Memoria

![](_page_47_Figure_2.jpeg)

 $\sqrt[48]{\phantom{1}}$  MEM 2<sup>30</sup>×32 (4 GiB) direccionable por bytes usando 4 MEM 2<sup>30</sup>×8 (1 GiB)

![](_page_48_Picture_0.jpeg)

![](_page_48_Picture_2.jpeg)

![](_page_48_Figure_3.jpeg)

- 
- op 1 entrada de selección de operación
- R 1 salida de datos de 32 bits
- z 1 salida de detección de cero

- - El cálculo de direcciones efectivas de memoria en instrucciones lw/sw.
	- Todas las operaciones aritmético-lógicas del instrucciones tipo I / tipo R.
	- La comparación de operandos en la instrucción beq.
- 49 | **1990 | 1990 | 1990 | 1990 | 1990 | 1990 | 1990 | 1990 | 1990 | 1990 | 1990 | 1990 | 1990 | 199** o En la ruta de datos multiciclo, también se usará para para incrementar el PC y realizar el cálculo de direcciones de salto en instrucciones beq/jal

![](_page_49_Picture_0.jpeg)

![](_page_49_Picture_2.jpeg)

![](_page_49_Figure_3.jpeg)

- 
- op 1 entrada de selección de operación
- $3^{\circ}$   $\rightarrow$  R 1 salida de datos de 32 bits
	- z 1 salida de detección de cero

#### operaciones aritméticas operaciones lógicas

![](_page_49_Picture_179.jpeg)

![](_page_49_Picture_180.jpeg)

![](_page_50_Figure_0.jpeg)

![](_page_51_Picture_0.jpeg)

![](_page_51_Figure_2.jpeg)

- 
- de signo  $\left\langle \frac{1}{2} \right\rangle$  op 1 entrada de selección de operación
	- z 1 salida de datos de 32 bits (operando inmediato)
- operando inmediato de 32 bits a partir de información contenida en Extensor<br>
de signo<br>
de signo<br>  $\frac{2}{\sqrt{2}}$  op<br>  $\frac{5}{2}$ <br>  $\frac{1}{2}$  entrada de selección de o<br>  $\frac{1}{2}$ <br>  $\frac{1}{2}$ <br>  $\frac{1}{2}$ <br>
El Extensor de Signo es un módulo combinacional que<br>
operando inmediato de 32 bits a partir d
	- o Para cada tipo de instrucción el campo imm tiene diferente tamaño y posición dentro de la instrucción.
	- o Por ello, aparte de extender el signo, debe reordenar bits y completar con 0 en el caso de direcciones de salto.

![](_page_52_Picture_0.jpeg)

![](_page_53_Picture_0.jpeg)

### Diseño del Extensor de Signo

![](_page_53_Figure_2.jpeg)

## Cálculo del coste y tiempo de ciclo

- Para calcular el coste del procesador es la suma del coste de cada uno de los módulos que lo componen.
	- o El coste de cada módulo se calcula sumando el coste de sus celdas.
- FC-2<br>
FRANCE CONTROLLIST PATA CALCURE<br>
THE CONTROLLIST CONTROLLIST CONTROLLIST OF CONTROLLIST CONTROLLIST CONTROLLIST CONTROLLIST PATA TODOS<br>
TEC-2<br>
THE CONTROLLIST CONTROLLIST CONTROLLIST PATA TODOS<br>
TEC-2<br>
THE CONTROLLIS El tiempo de ciclo del procesador es el máximo de los caminos críticos de las transferencias entre registros que realiza el procesador.
	- o El camino crítico de una transferencia entre registros es el camino de datos de mayor retardo de todos los implicados en dicha transferencia.
	- o En el procesador monociclo, en cada ciclo se ejecuta una instrucción que is de calcara en coste de processador es la sama del coste de cada ano<br>os módulos que lo componen.<br>El coste de cada módulo se calcula sumando el coste de sus celdas.<br>empo de ciclo del processador es el máximo de los camino operativa propia de cada instrucción.
	- Para todos los cálculos se utilizará la misma biblioteca de celdas (CMOS 90nm) usada en FC-1

![](_page_55_Picture_0.jpeg)

Biblioteca de celdas CMOS 90 nm, fuente: Synopsys (SAED EDK 90 nm)

**56 Solution Solution Solution Solution Solution Solution Solution Solution Solution Solution Solution Solution Solution Solution Solution Solution Solution Solution Solution Solutio** 

![](_page_56_Figure_0.jpeg)

Biblioteca de celdas CMOS 90 nm, fuente: Synopsys (SAED EDK 90 nm)

**57 Samuel Structure (1997)** 

![](_page_57_Figure_0.jpeg)

![](_page_58_Figure_0.jpeg)

![](_page_59_Figure_0.jpeg)

![](_page_60_Figure_0.jpeg)

![](_page_61_Figure_0.jpeg)

![](_page_62_Figure_0.jpeg)

![](_page_63_Figure_0.jpeg)

![](_page_64_Figure_0.jpeg)

![](_page_65_Figure_0.jpeg)

# Acerca de Creative Commons<br>• Licencia CC (Creative Commons)

![](_page_66_Picture_2.jpeg)

FC-2<br>Experiences del process del process del process del process del process del process del process del process de<br>FC-2<br>Tec-2 o Ofrece algunos derechos a terceras personas bajo ciertas condiciones. Este documento tiene establecidas las siguientes:

![](_page_66_Picture_4.jpeg)

Reconocimiento (Attribution):

En cualquier explotación de la obra autorizada por la licencia hará falta reconocer la autoría.

![](_page_66_Picture_7.jpeg)

#### No comercial (Non commercial):

La explotación de la obra queda limitada a usos no comerciales.

![](_page_66_Picture_10.jpeg)

Compartir igual (Share alike):

La explotación autorizada incluye la creación de obras derivadas siempre que mantengan la misma licencia al ser divulgadas.

Más información: https://creativecommons.org/licenses/by-nc-sa/4.0/